# **Paradigmi di programmazione: il paradigma imperativo**

## **1 Paradigmi di programmazione**

Nell'ambito della filosofia della scienza, il termine *paradigma* indica "un insieme di teorie, standard e metodi che rappresentano un modo di organizzare la conoscenza, cioè un modo di guardare il mondo" (T. Kunh, *La struttura delle rivoluzioni scientifiche*, 1970).

Analogamente, un **paradigma di programmazione** fornisce un metodo per concettualizzare il processo di computazione e per organizzare e strutturare i compiti che il calcolatore deve svolgere. I principali paradigmi di programmazione sono:

- **imperativo** (linguaggi Pascal, C, ecc.);
- **funzionale** (LISP, FP, …);
- **logico** (Prolog).

L'**object-oriented programming** (OOP) è spesso considerata un paradigma, ma è più corretto definirla come un concetto ortogonale ai principali paradigmi, in quanto più essere combinata con ciascuno di essi: nel caso dei linguaggi ad oggetti più usati (Java, C++, ecc.) si tratta di un'estensione della programmazione imperativa, mentre ad esempio il linguaggio Scala combina l'OOP con la programmazione funzionale.

Il paradigma imperativo è quello finora più usato in ambito industriale, quindi è utile presentarne le caratteristiche, al fine di confrontarlo con il paradigma funzionale (che sarà l'oggetto di questo corso).

# **2 Macchina di von Neumann**

Il paradigma imperativo si basa su elementi derivati dalla struttura dei calcolatori. La struttura concettuale dei calcolatori moderni è la **macchina di von Neumann** (che viene arricchita in vari modi, ma rimane sostanzialmente equivalente). Essa fu introdotta da von Neumann nel 1946, come proposta di un dispositivo realizzabile fisicamente che fosse equivalente alla *macchina di Turing universale*, un modello matematico in grado di calcolare tutto ciò che è calcolabile.

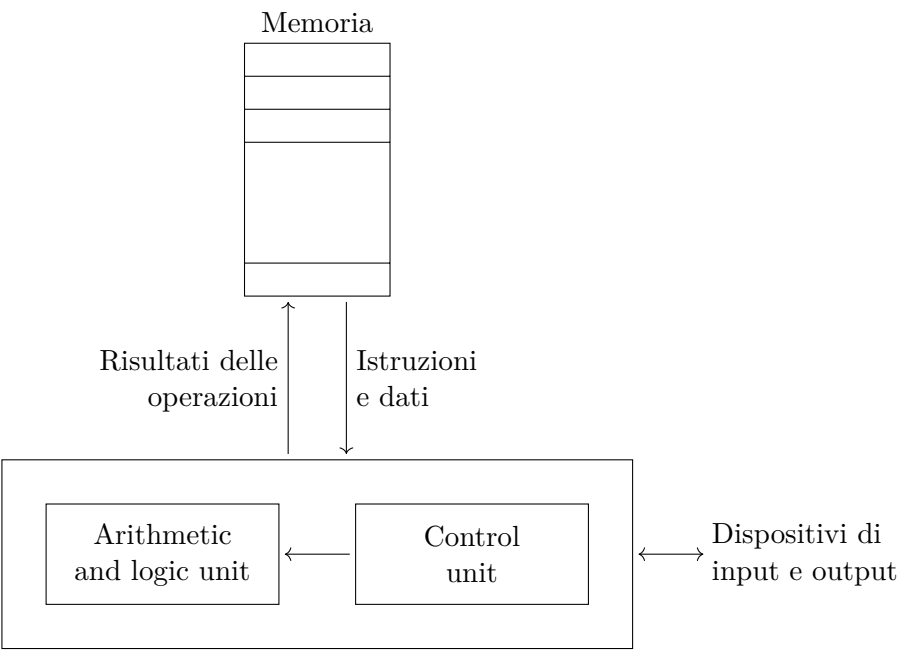

Central processing unit

La macchina di von Neumann ha quattro principali componenti.

- La **memoria** contiene sia i dati che le istruzioni.
- La **Central Processing Unit** (**CPU**) è suddivisa in:
	- **– Arithmetic and Logic Unit** (**ALU**), che implementa le operazioni di base sui numeri interi;<sup>1</sup>
	- **– Control Unit**, che gestisce l'esecuzione delle istruzioni, che consiste in un **ciclo di esecuzione** a tre fasi:
		- 1. **fetch**: prele[va](#page-1-0) dalla memoria la prossima istruzione da eseguire;
		- 2. **decode**: interpreta l'istruzione, riconoscendone il significato;
		- 3. **execute**: esegue le operazioni elementari corrispondenti all'istruzione.
- Dei **dispositivi di input e output** permettono l'interazione con l'utente.

<span id="page-1-0"></span><sup>1</sup>Tramite opportune codifiche, i numeri interi possono essere utilizzati per rappresentare dati di qualsiasi tipo, quindi un modello di calcolo teorico può limitarsi a trattare i numeri interi.

### **3 Linguaggio macchina e assembler**

Ogni processore ha un proprio **linguaggio macchina**, che comprende un'istruzione per ciascun'operazione implementata nell'hardware. Poiché la tecnologia usata per implementare i calcolatori si presta naturalmente alla rappresentazione di valori binari, le istruzioni sono sequenze di bit che codificano l'operazione da eseguire e gli operandi su cui eseguirla (che possono essere costanti, registri, locazioni di memoria, ecc.). Il formato esatto delle istruzioni dipende dal processore.

Il linguaggio **assembler** di un processore è la versione simbolica del linguaggio macchina, nella quale le istruzioni sono rappresentate da nomi (simboli) significativi anziché da sequenze di bit.

#### **3.1 Esempio di assembler**

A scopo illustrativo, si consideri un assembler "giocattolo" con le seguenti caratteristiche:

- Le *celle di memoria* sono individuate da numeri interi e contengono numeri interi.
- I *registri dei processore* sono indicati con R1*,* R2*, . . .* e contengono numeri interi.
- Le *istruzioni di trasferimento* sono LOAD e STORE:
	- **–** LOAD R, X trasferisce il contenuto della cella X nel registro R;
	- **–** STORE R, X trasferisce il contenuto del registro R nella cella X.
- Le *istruzioni aritmetico/logiche* sono ADD, SUB, MUL, DIV, LT, GT ed EQ. Ad esempio:
	- **–** ADD R1, R2 calcola la somma tra i valori contenuti in R1 e R2, e scrive il risultato in R1;
	- **–** LT R1, R2, R3 scrive in R1 il valore 1 se R2 *<* R3, altrimenti scrive in R1 il valore 0.
- Le *istruzioni di salto*, che gestiscono il flusso di esecuzione del programma, sono JUMP e JZERO:
	- **–** JUMP alfa è un salto incondizionato all'istruzione con etichetta alfa;

JUMP alfa

...

alfa: ...

**–** JZERO R1, alfa è un salto condizionato all'istruzione con etichetta alfa, che viene eseguito se R1 contiene il valore 0, altrimenti si prosegue a eseguire l'istruzione successiva a JZERO.

```
JZERO R1, alfa
      ...
alfa: ...
```
Questo linguaggio può essere usato, ad esempio, per implementare l'algoritmo di Euclide, che calcola il massimo comune divisore (MCD) di due numeri *x* e *y*. A parole, quest'algoritmo può essere descritto come la seguente sequenza di operazioni elementari:

- 1. Si calcola il *resto* della divisione di *x* per *y*.
- 2. Se  $resto \neq 0$ , si ricomincia dal passo 1 con  $x \leftarrow y \text{ } e \text{ } y \leftarrow resto$ , altrimenti si prosegue con il passo successivo.
- <span id="page-3-0"></span>3. L'MCD è il valore di *y*.

Una possibile implementazione nel lingua[gg](#page-3-0)io assembler appena presentato è questa (qui si indicano con // i commenti, usati per chiarire il significato del codice):

```
// input: la cella 101 contiene x e la cella 102 contiene y
     LOAD R1, 101 // R1 <- x
     LOAD R2, 102 // R2 <- y
     // calcola x \text{ % } yalfa: DIV R1, R2 // R1 <- x / y
     MUL R1, R2 // R1 <- (x / y) * y
     LOAD R2, 101 // R2 <- x
     SUB R2, R1 // R2 <- x - ((x / y) * y) (resto)
     JZERO R2, fine // se resto = 0 vai a fine
     // altrimenti (resto != 0) continua
     LOAD R1, 102 // R1 <- y
     STORE R1, 101 // x \leftarrow ySTORE R2, 102 // y <- resto
     JUMP alfa
fine: LOAD R1, 102 // R1 <- y (MCD)
     STORE R1, 103 // 103 <- MCD
// output: la cella 103 contiene l'MCD
```
### **3.2 Svantaggi**

Come si può in parte intuire dall'esempio precedente, la programmazione in linguaggio macchina o assembler ha diversi svantaggi:

• è necessario conoscere il linguaggio e i dettagli dell'architettura dello specifico processore utilizzato;

- è impossibile trasportare i programmi da una macchina a una diversa; e correggerlo in presenza di errori;
- la struttura logica del programma è nascosta, quindi risulta difficile comprendere il programma
- il programmatore si specializza nell'uso di "trucchi" legati alle caratteristiche specifiche della macchina, rendendo ancora più difficili da comprendere e modificare i programmi.

# **4 Linguaggi ad alto livello**

L'obiettivo principale dei **linguaggi ad alto livello** è proprio evitare gli svantaggi del linguaggio macchina — in particolare, rendere la programmazione indipendente dalle caratteristiche peculiari della macchina utilizzata. Essi aggiungono un *livello di astrazione* rispetto all'architettura della macchina, introducendo in particolare due tipi di astrazioni: *astrazioni sui dati* e *astrazioni sulle istruzioni*.

### **4.1 Semantica e macchine astratte**

La **semantica**, cioè il significato, delle istruzioni di un linguaggio viene spesso descritta sotto forma di **semantica operazionale**, cioè in termini delle operazioni elementari corrispondenti a ciascuna istruzione.

La semantica operazionale del linguaggio assembler specifica il significato di ciascun'istruzione in termini di operazioni del processore, indicando ad esempio le modifiche del contenuto della memoria (compresi i registri) che l'istruzione provoca.

La semantica operazionale di un linguaggio ad alto livello potrebbe essere descritta associando a ciascun'istruzione del linguaggio una sequenza di istruzioni assembler della macchina sottostante, ma ciò sarebbe contrario all'obiettivo di indipendenza dall'architettura, dunque si fa invece riferimento a una **macchina astratta**, in grado di effettuare operazioni più ad alto livello rispetto alle operazioni elementari dei processori reali. Il programmatore può allora scrivere i programmi in linguaggio ad alto livello facendo riferimento a tale macchina astratta, senza pensare alle operazioni del processore.

### **4.2 Variabili e assegnamento**

Uno dei principali concetti presenti nei linguaggi (imperativi) ad alto livello è quello di **variabile**, che è un contenitore preposto a contenere dei valori, ovvero un'astrazione del concetto di locazione di memoria. Allora, l'**assegnamento** di un valore a una variabile è un'astrazione dell'operazione STORE, e il **deferenziamento** di una variabile è un'astrazione dell'operazione LOAD.

L'istruzione di assegnamento può essere indicata come<sup>2</sup>

#### *variabile ← espressione*

e la sua semantica operazionale (rispetto alla macchin[a](#page-5-0) astratta) è la seguente:

- 1. viene calcolato il valore dell'*espressione*;
- 2. il risultato ottenuto viene assegnato alla *variabile*.

Ad esempio, per eseguire l'istruzione x *←* y + z:

- 1. si valuta l'espressione y + z, recuperando i valori contenuti in y e z (cioè deferenziando y e z) e facendone la somma;
- 2. si pone il risultato nella variabile x.

Dalla descrizione della semantica dell'assegnamento si può individuare uno degli svantaggi dei linguaggi ad alto livello: essi hanno operazioni che sono inevitabilmente più complesse rispetto ai linguaggi a basso livello, quindi la descrizione della semantica risulta più difficile, e richiede l'introduzione di un nuovo lessico: ad esempio, bisogna definire cosa significhi "calcolare il valore di un'espressione". Allora, bisogna prestare attenzione a comunicare in modo chiaro la semantica di un linguaggio ad alto livello, poiché conoscerla bene è indispensabile per scrivere programmi corretti.

### **4.3 Tipi**

Nella memoria, tutte le variabili sono rappresentate come sequenze di bit, che possono essere interpretate in modi diversi: ad esempio, la sequenza 01000001 potrebbe essere interpretata come il numero intero 10 o come il carattere 'A'.

La nozione di **tipo** fornisce un'astrazione rispetto alla rappresentazione dei dati, permettendo al programmatore di usare variabili di vari tipi senza bisogno di conoscerne l'effettiva rappresentazione.

<span id="page-5-0"></span><sup>2</sup>L'uso di una freccia (invece che dell'uguale) per rappresentare l'assegnamento rende più esplicito il flusso delle informazioni.